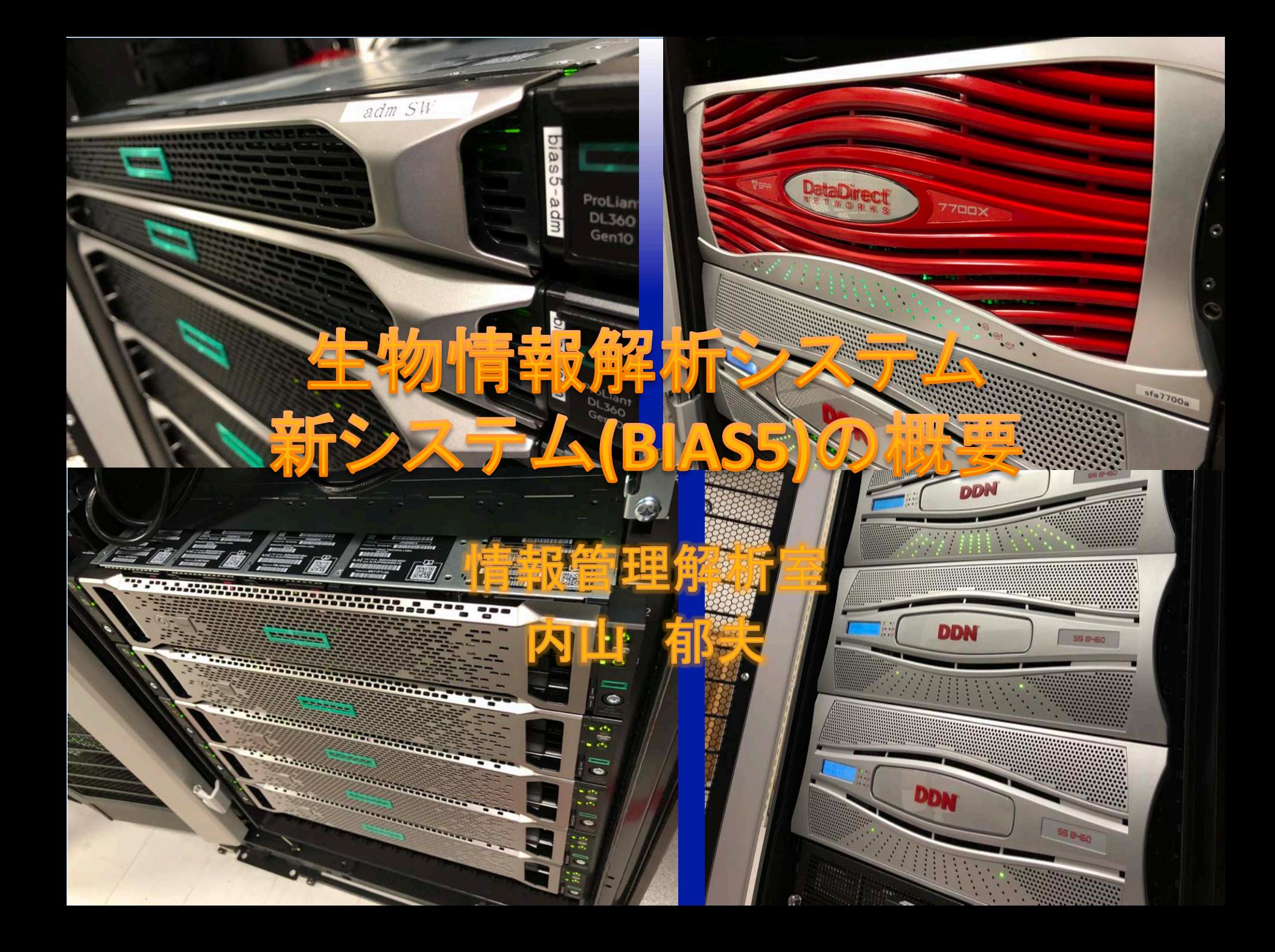

### 新・生物情報解析システムの構成

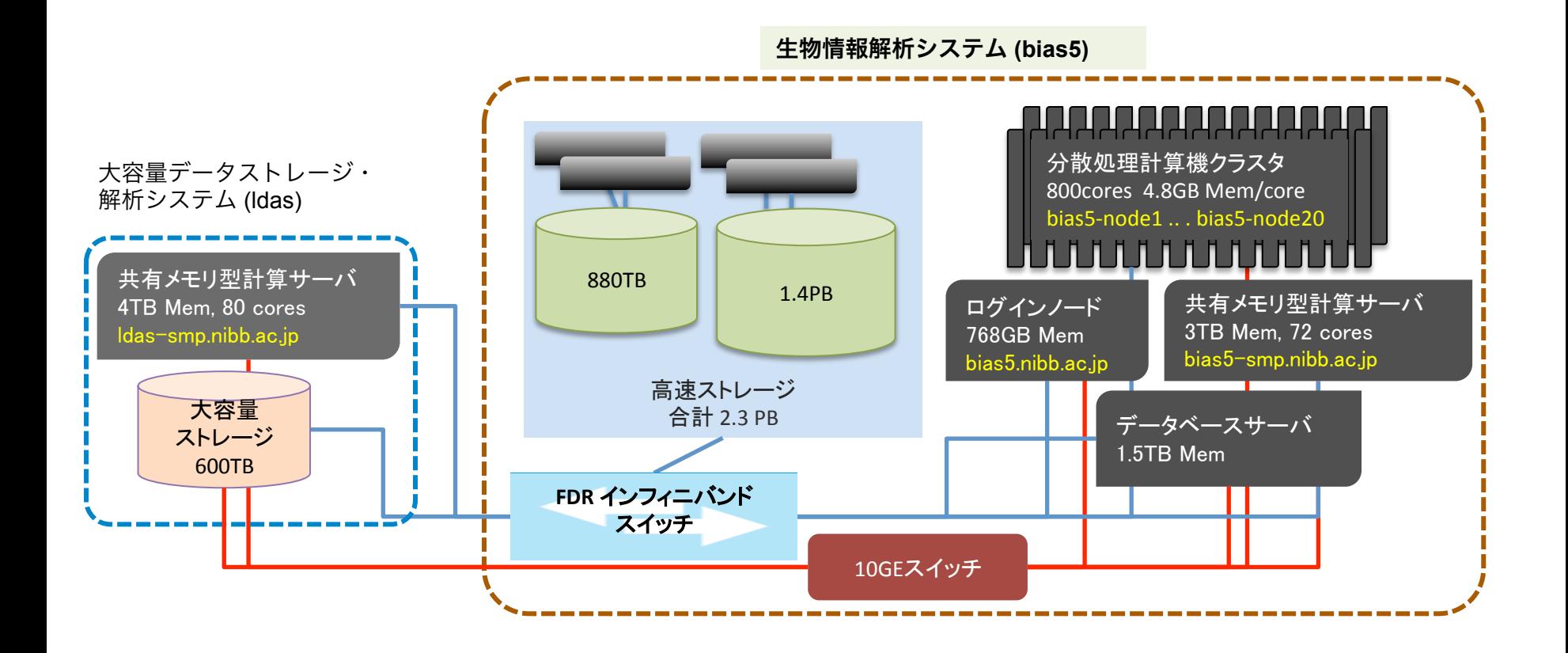

ログインノード 

#### ホスト名 bias5

#### HP ProLiant DL360 Gen10

CPU: Intel Xeon Gold 6138 (2.1 GHz) 32 cores Memory: 768 GB

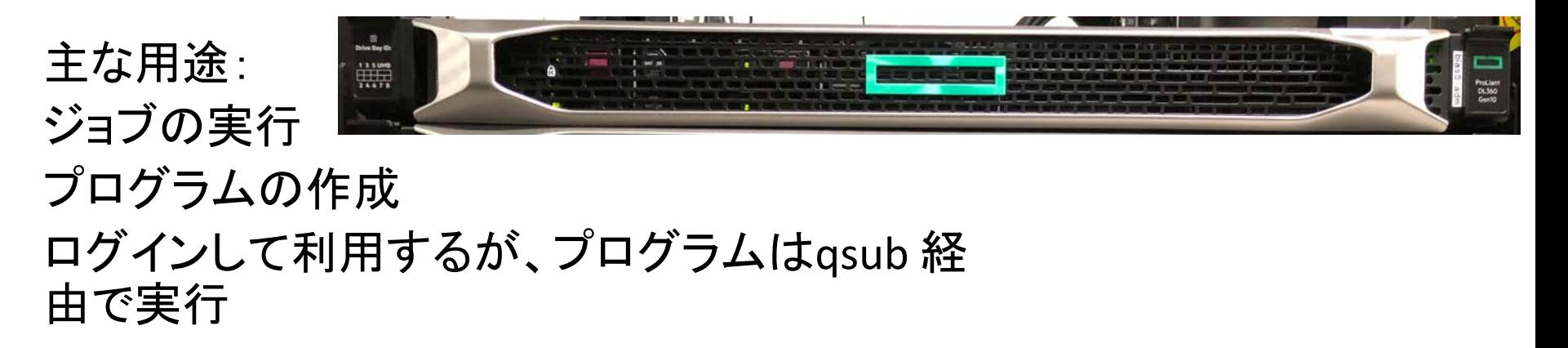

# 分散処理用計算機クラスタ

ホスト名 bias5-node01 bias5-node20

HPE Apollo r2800

CPU: Intel Xeon Gold 6138 (2.0GHz) 40 cores/node Memory: 192GB/node (4.8GB/core) Total: 20 nodes, 800 cores

主な用途: 大規模な並列計算 直接ログインせず qsub 経由で利用

キュー:

small, medium, large

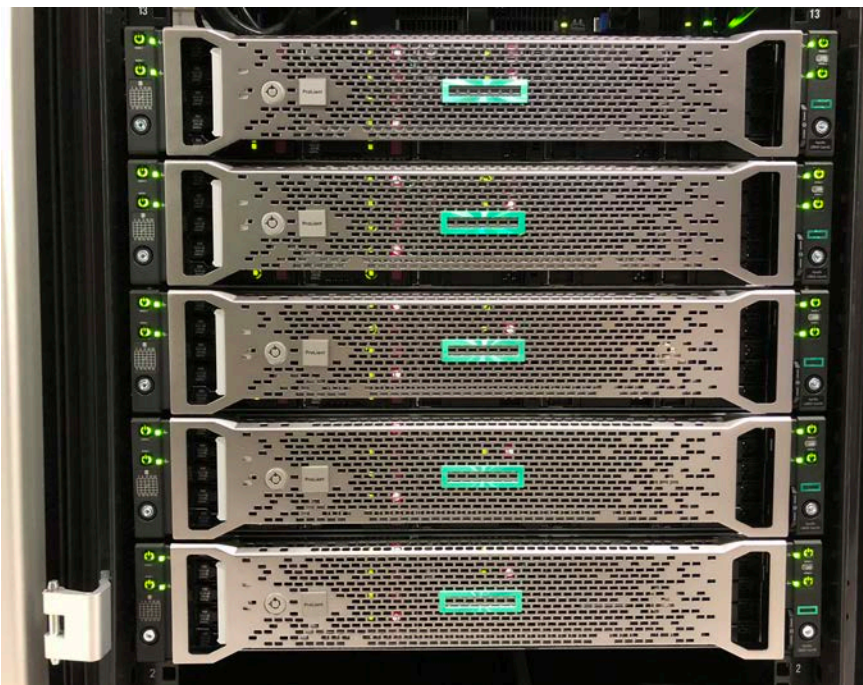

# 共有メモリ計算サーバ

#### ホスト名 bias5-smp

#### HP ProLiant DL560 Gen10

CPU: Intel Xeon Gold 6140 (2.3 GHz) 72 cores Memory: 3TB

主な用途: 大きなメモリを使う計算 直接ログインせずqsub 経由で利用

キュー: smps, smpm, smpl

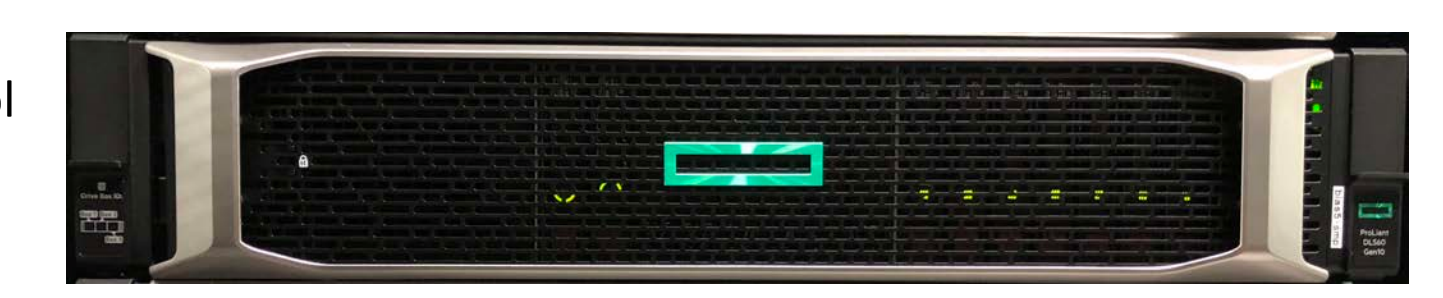

# 高速ストレージシステム

DDN SFA7700X 

実効容量 A) 880TB + B) 1.52PB 並列分散ファイルシステム GPFS 

主な用途: ホームディレクトリ(クオータ制限あり) スクラッチ領域(クオータ制限なし) 共通データベース プロジェクト領域 (要相談)

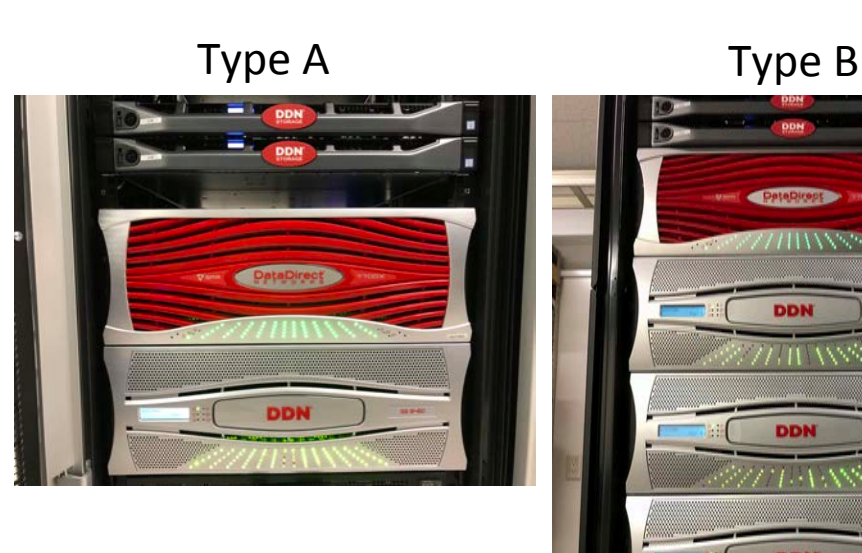

DDN

大容量データ解析システム(LDAS) 共有メモリ計算サーバ 

#### ホスト名 ldas-smp

#### HP ProLiant DL980 G7

CPU: Intel Xeon (2.4 GHz) 80 cores Memory: 4TB (50GB/core)

主な用途: 大きなメモリを使う計算 直接ログインせずqsub 経由で利用

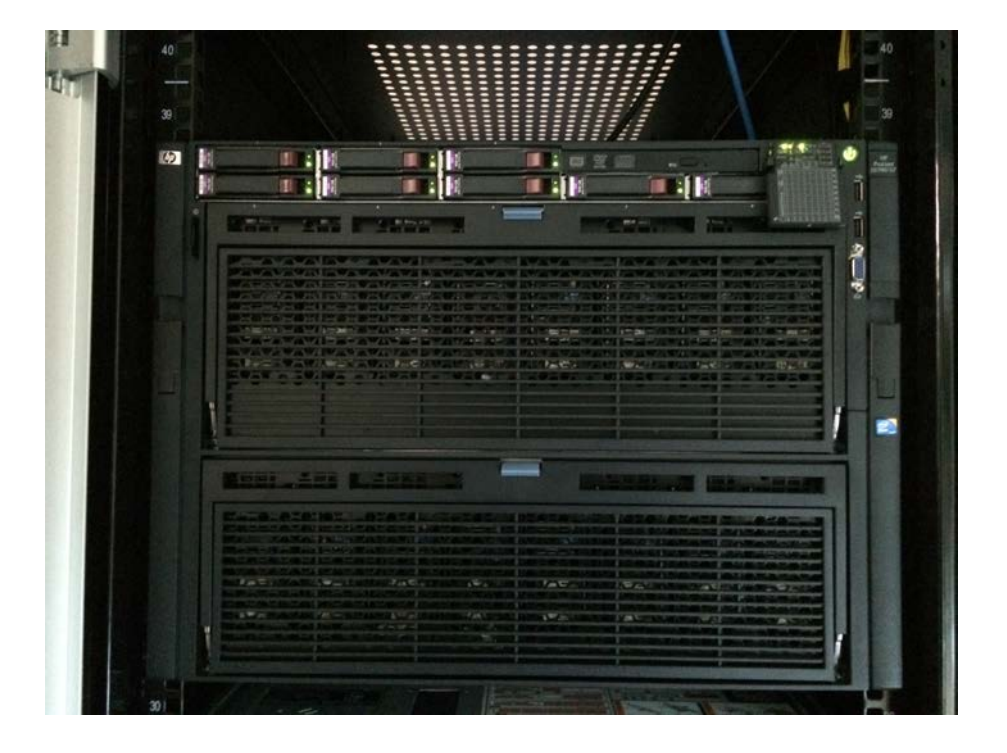

キュー:

smps, smpm, smpl

大容量データ解析システム(LDAS) 大容量ファイルサーバ 

### DELL PowerVault MD3660f DELL PowerEdge R620

物理容量 720TB 実効容量 596TB 並列分散ファイルシステム **GlusterFS** 

主な用途: 頻繁に利用しないデータの格納 (現在サービス休止中)

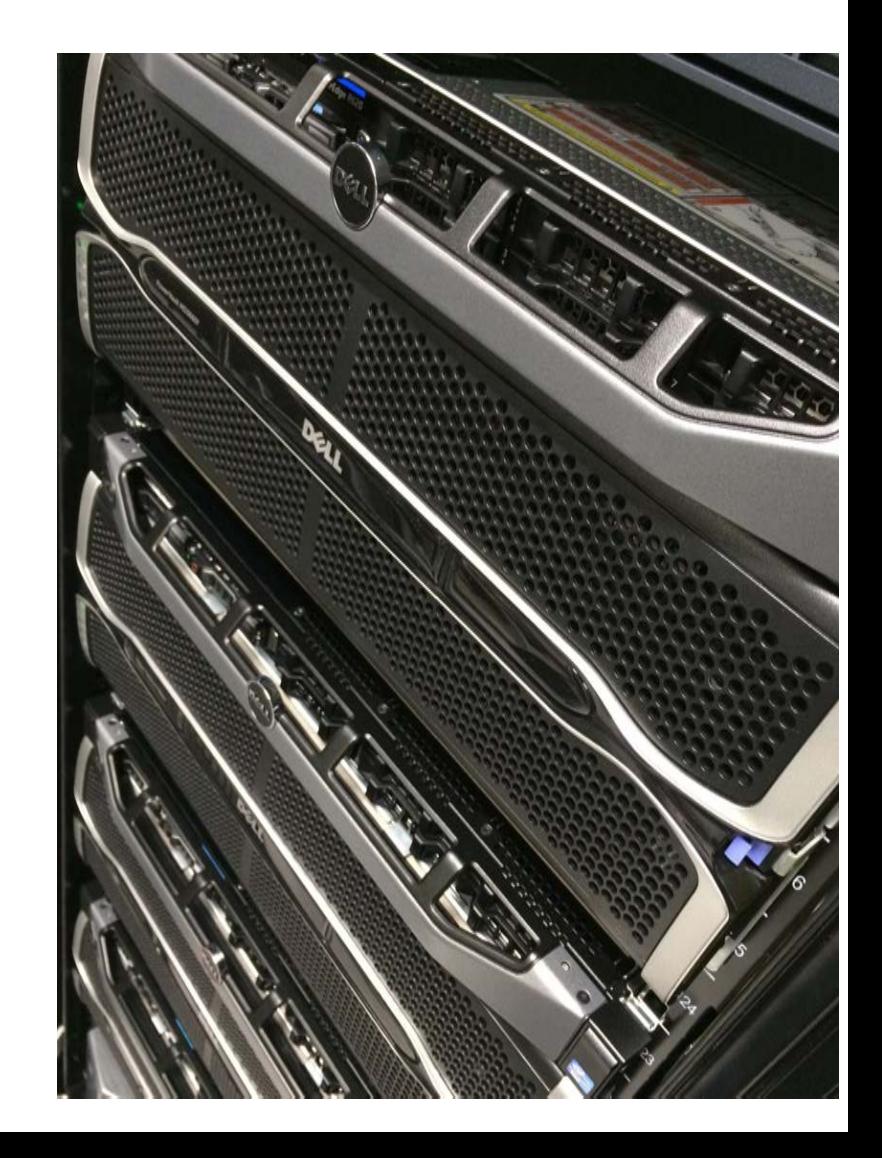

### 生物情報解析システムで利用可能な バイオ関連ソフトウェア(一部)

#### 次世代シーケンサ解析

- マッピング
	- $-$  Bowtie, BWA, SOAP
- RNA-Seq解析
	- $-$  TopHat, Cufflinks, HISAT2, StringTie, Trinity
- アセンブラ
	- Velvet, ABySS, AllPaths-LG
- ユーティリティ
	- samtools, bamtools, BEDtools, cutadapt SRA toolkit

#### その他のツール

- ホモロジー検索 - BLAST, FASTA, Diamond
- 遺伝子予測
	- GeneMark, GenScan, Augustus
- ゲノムアライメント
	- $-$  lastz, MUMmer, BLAT
- マルチプルアライメント
	- ClustalW, Muscle, MAFFT
- 系統樹解析
	- $-$  Phylip, PhyML, MrBayes
- モチーフ解析
	- InterProScan, HMMER, MEME
- データベース検索
	- DBGET
- 統合配列解析
	- EMBOSS

module ツールによって複数のバージョンが管理されている

## 利用可能なバイオ関連データベース

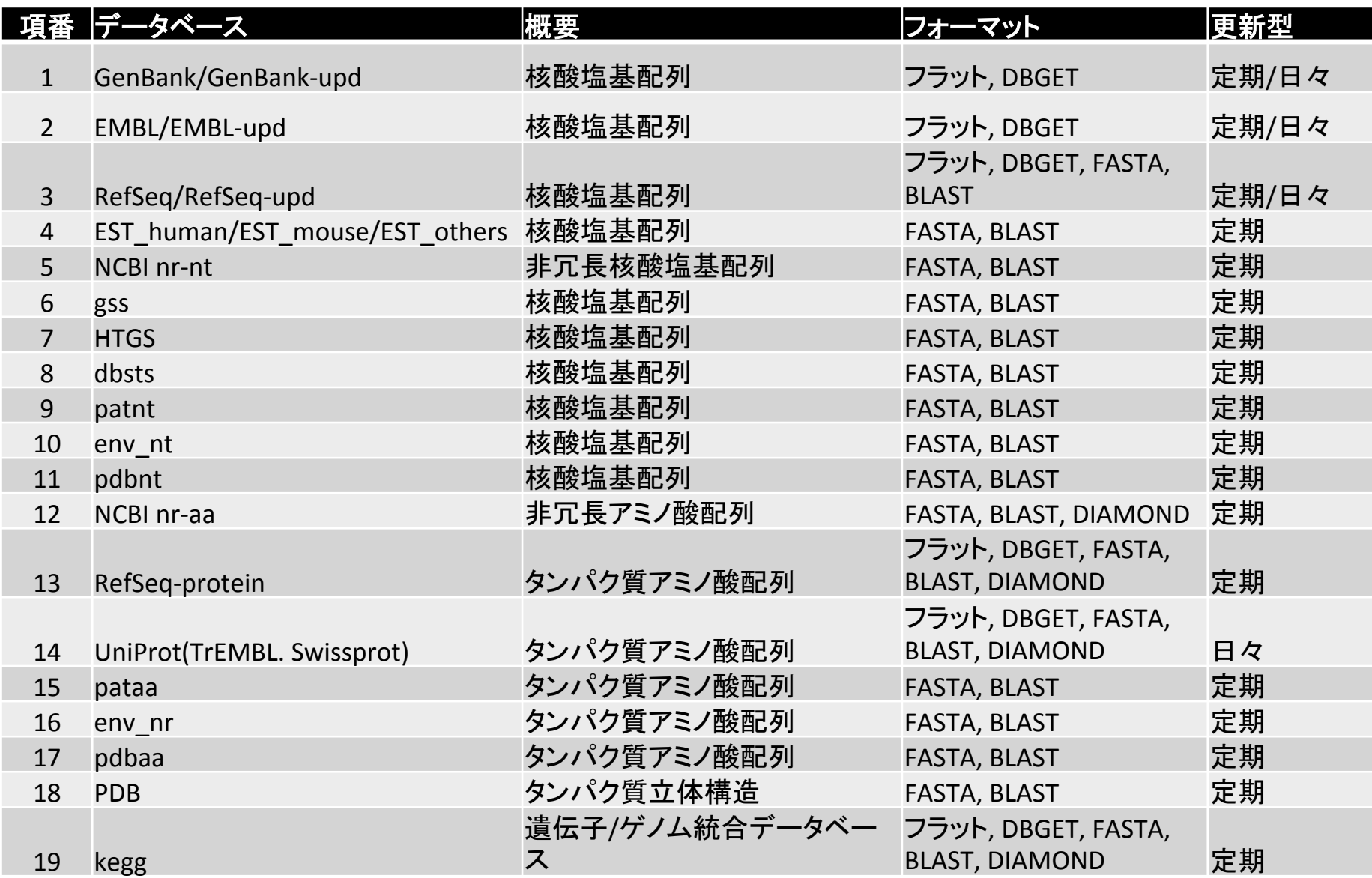

# ジョブ管理システムPBS

- 多数の処理要求(ジョブ)を受け付けて管理し、 CPUやメモリなどの計算資源を適切に割り当てて 順次実行させる仕組み。
- 今回のシステムは PBS (Portable Batch System)が 導入されている。
- 基本的にすべての計算は、ジョブ管理システムを 通して実行する。
- 計算の規模や種類によって複数のキューが用意 されている。

## キューの設定

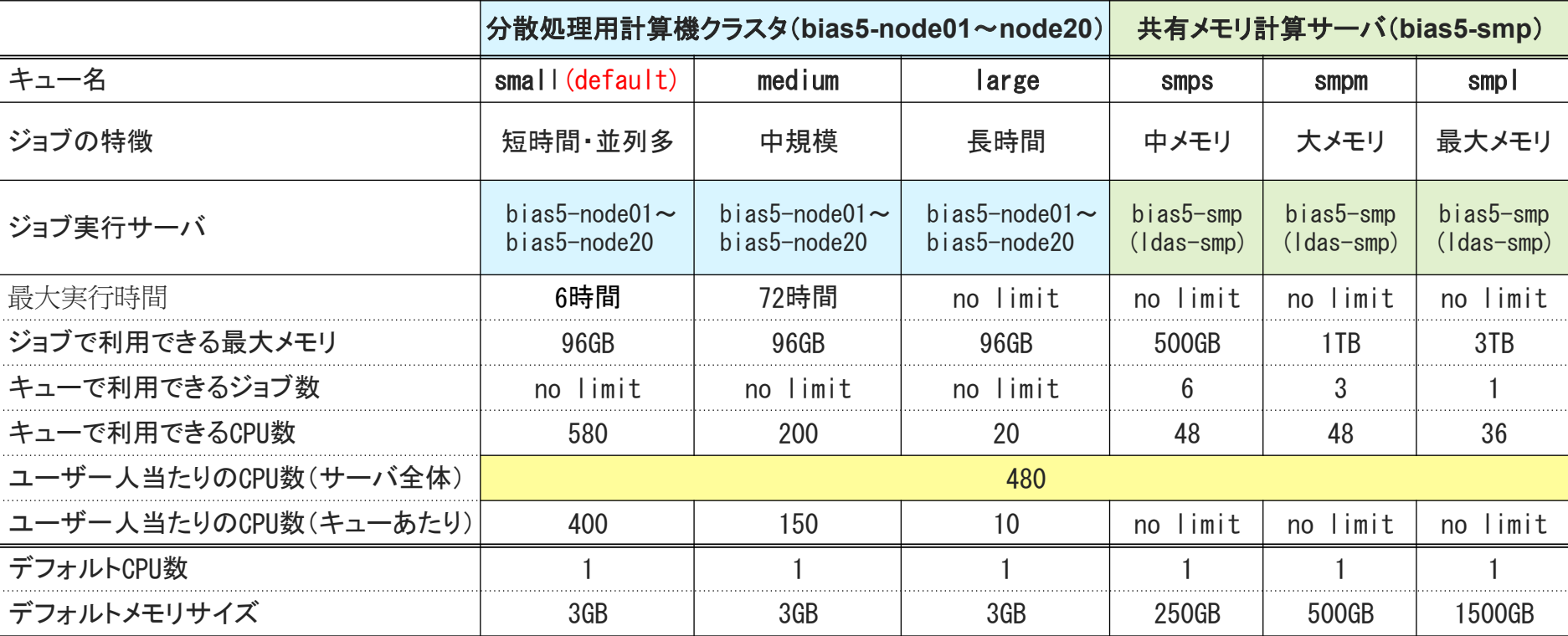

# システム利用上の注意

- まずログインノ―ド bias5.nibb.ac.jp にログインする。
- ログインノードではプログラム作成などCPUを消費しない処理のみを行 い、ジョブの実行は必ずジョブ管理システムを通して行う。
- 分散処理クラスタ、および共有メモリサーバを使うには、それぞれの専 用のキューにジョブをサブミットする。
- ホームディレクトリはクオータ制限(デフォルト3TB)をかける予定。
- 一時的に大量のディスクを使う場合はクオータ制限がかかっていない スクラッチ領域(/scratch/ユーザ名) を使う。ただし、スクラッチ領域の ファイルは1ヶ月後に消去される。
- バックアップやアーカイブとして長期的に保存したいファイルはSave領 域に保存する(現在は利用不可)。
- 利用法に関する詳しい情報は、専用ページ http://www.nibb.ac.jp/cproom/wiki で確認する。